# **HCM: Local Configuration Guide - Absence Management**

This document contains the configuration decisions made for use in deployment of the Absence Management of the Oracle's PeopleSoft HCM 9.2 application. As such, all additional documentation must be in agreement with the related items described herein. Should conflict arise with information contained in another document, the data in this document shall be considered valid and that of the other shall be deemed incorrect.

*The order of the configuration tables presented in this document adheres to the table setup sequence required to successfully set up all tables.* 

Absence Management handles absence processing and enables you to fine-tune the design of your system. Using a browser environment, PeopleTools, and a rules-based system, you can configure your absence system online without writing or changing the source code, thus reducing installation and maintenance time and costs. Absence Management contains no application-specific rules or code. Using items, called elements, you build rules that determine what absence components are calculated, on a payee-by-payee basis, during batch processing.

This guide contains a brief description of any issues and /or recommended approaches for the table setups. In addition to this documentation, please refer to the appropriate sections in PeopleBooks for additional details for configuring and maintaining the HCM product

# Payroll User (Enterprise)

Define operator profile to access countries for Global Payroll and Absence. Global Payroll security is set at the user level in order to access element setup data. Select the "All

Countries" value in the Used By edit box/drop down list. Only those user profiles who will be configuring absence management should have access to element setup data.

Cut-over task at go-live

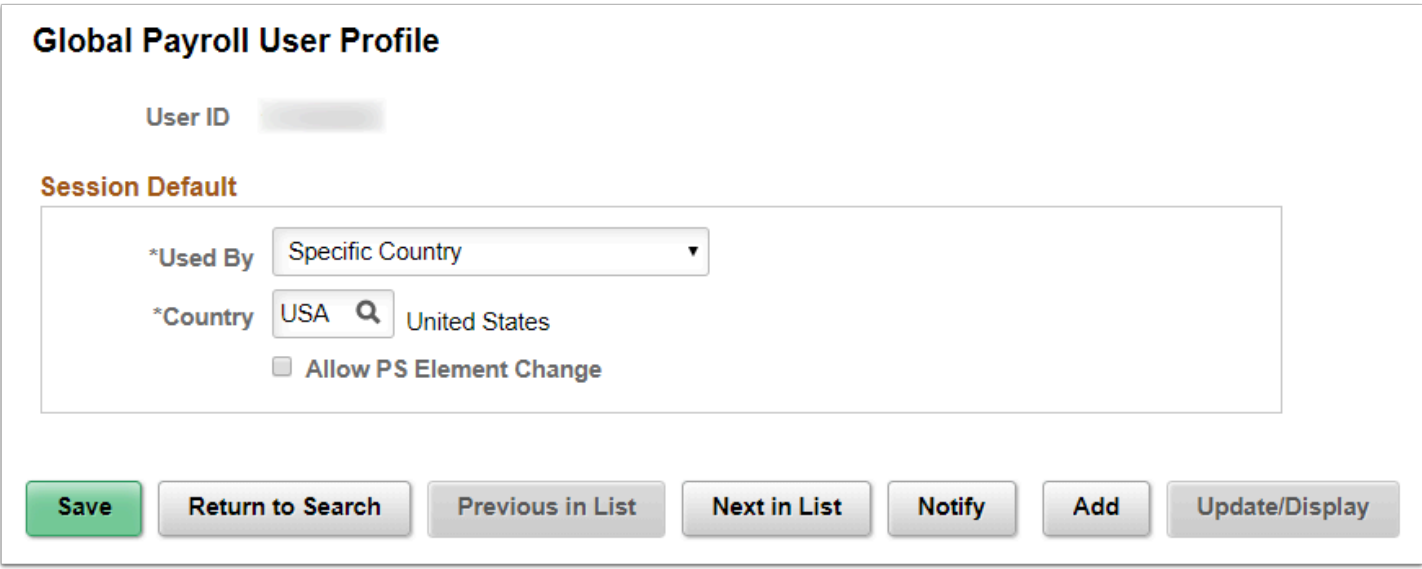

**Navigation:** NavBar > Navigator > Set Up HCM > Security > User Maintenance > Global Payroll User Profile

### **Security:**

• ZZ Payroll Configuration

**Menu:** DEFINE\_PAYROLL\_RULES\_(GBL) **Component:** GP\_OPR\_RULE\_PRF **Page:** GP\_OPR\_RULE\_PRF **Action:** A/UD

### Absence Entitlements (District)

Define calculation rules, accumulators, and overrides for absence entitlements.

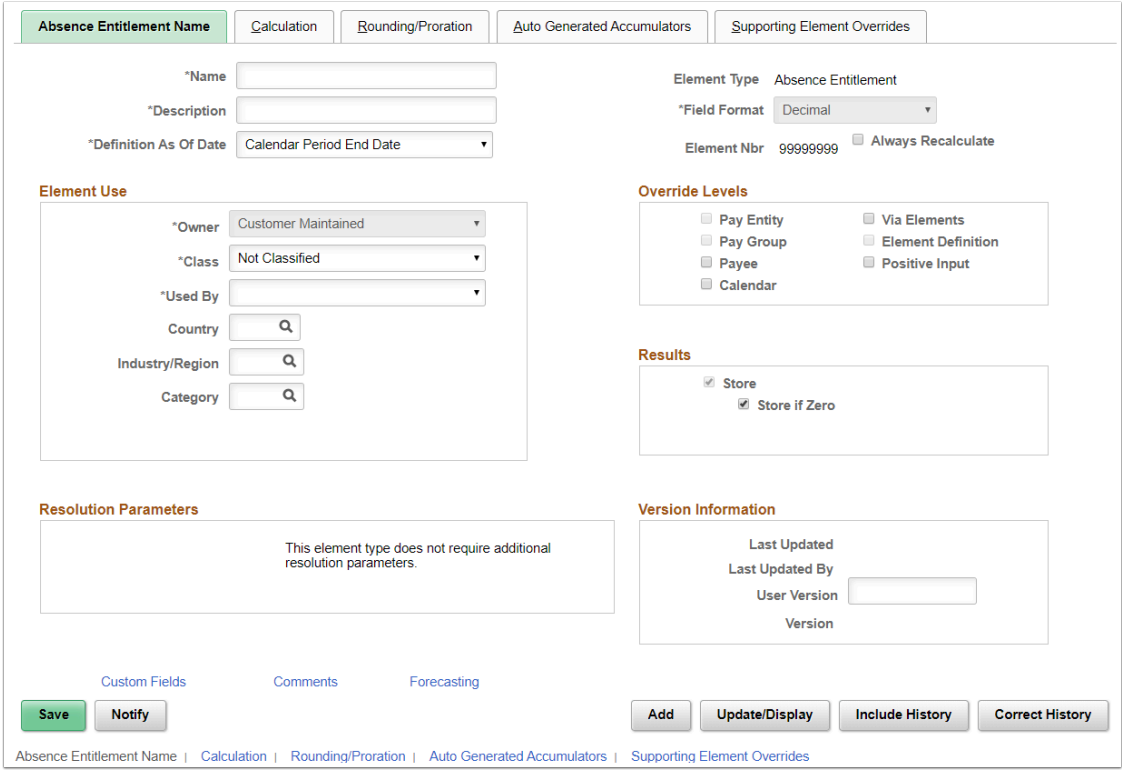

**Navigation:** NavBar > Navigator > Set Up HCM > Product Related > Global Payroll & Absence Mgmt > Elements > Absence Elements > Absence Entitlements

### **Security:**

- ZD Absence Mgmt Local Config
- ZD\_AM\_ABS\_MGMT\_CFG
- ZZ\_AM\_MAINT\_ABS\_WORK\_SCHED\_CFG

**Menu:** DEFINE\_PAYROLL\_RULES\_(GBL)

**Component:** GP\_ABS\_ENTL

**Page:** GP\_PIN

**Action:** A/UD/DA/C

### Absence Takes (District)

Define absence take parameters.

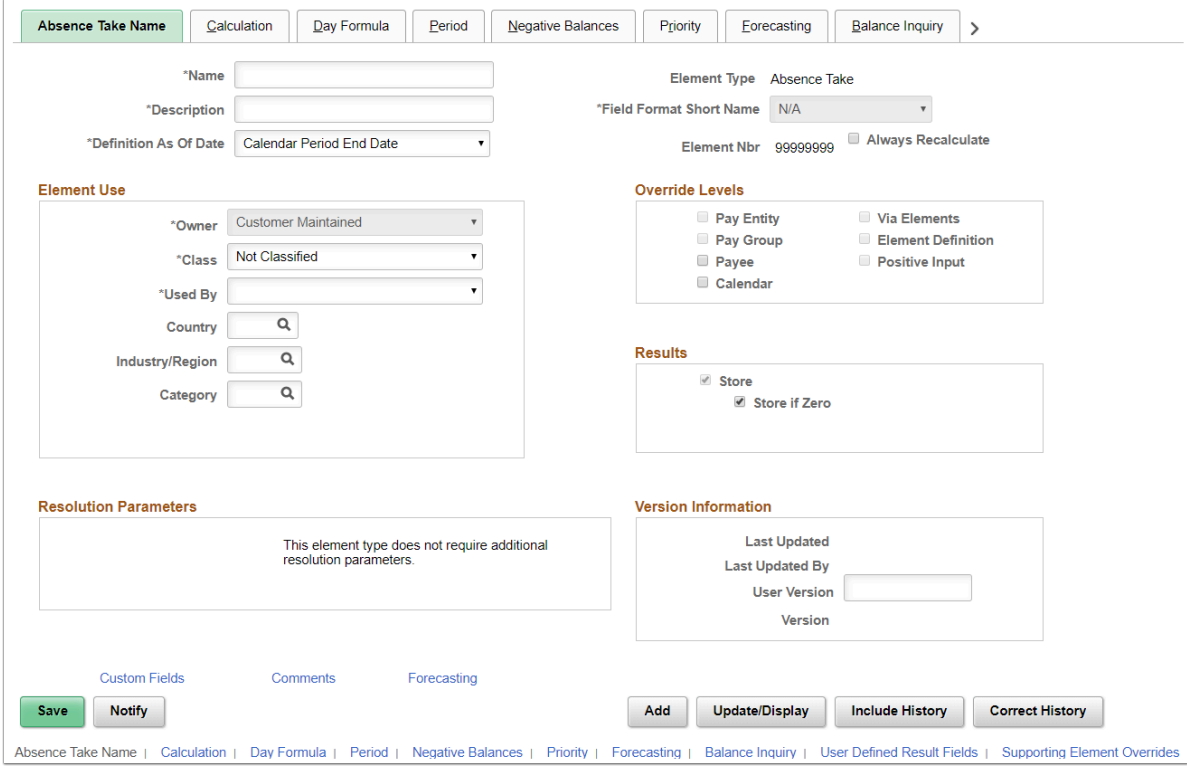

**Navigation:** NavBar > Navigator > Set Up HCM > Product Related > Global Payroll & Absence Mgmt > Elements > Absence Elements > Absence Takes

### **Security:**

- ZD Absence Mgmt Local Config
- ZD\_AM\_ABS\_MGMT\_CFG
- ZZ\_AM\_MAINT\_ABS\_WORK\_SCHED\_CFG

**Menu:** DEFINE\_PAYROLL\_RULES\_(GBL)

**Component:** GP\_ABS\_TAKE

**Page: GP\_ELM\_DFN\_SOVR** 

**Action:** A/UD/DA/C

### Accumulators (District)

Define accumulator period, levels, and members.

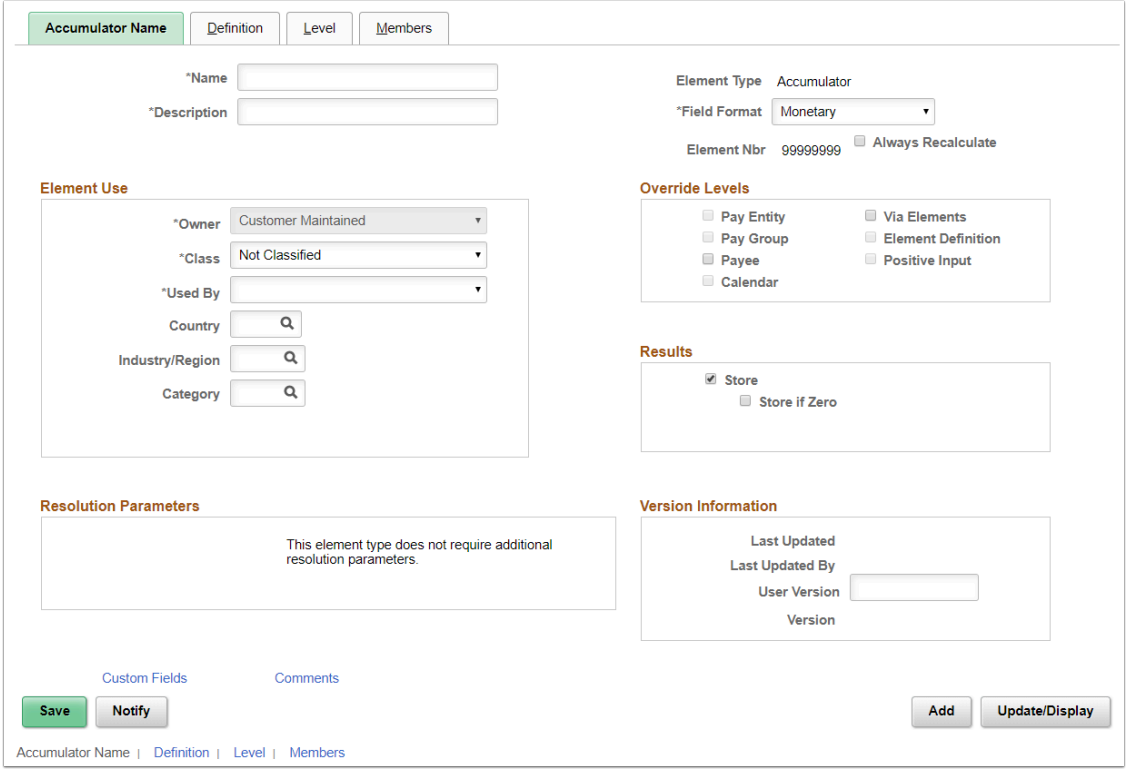

**Navigation:** NavBar > Navigator > Set Up HCM > Product Related > Global Payroll & Absence Mgmt > Elements > Supporting Elements > Accumulators

### **Security:**

- ZD Absence Mgmt Local Config
- ZD\_AM\_ABS\_MGMT\_CFG
- ZZ\_AM\_MAINT\_ABS\_WORK\_SCHED\_CFG

**Menu:** DEFINE\_PAYROLL\_RULES\_(GBL)

**Component:** GP\_ACCUMULATOR

**Page:** GP\_PIN

**Action:** A/UD

### Brackets (District)

Define lookup rules; search keys/return columns and data for a bracket.

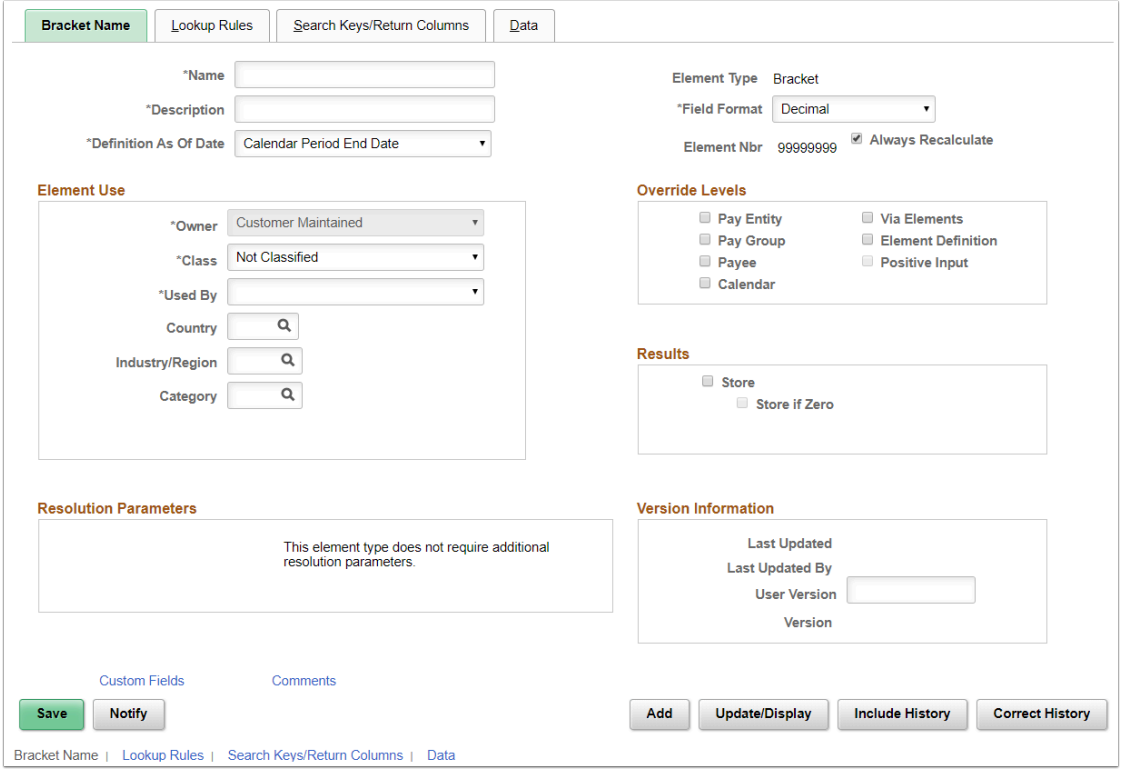

**Navigation:** NavBar > Navigator > Set Up HCM > Product Related > Global Payroll & Absence Mgmt > Elements > Supporting Elements > Brackets

### **Security:**

- ZD Absence Mgmt Local Config
- ZD\_AM\_ABS\_MGMT\_CFG
- ZZ\_AM\_MAINT\_ABS\_WORK\_SCHED\_CFG

**Menu:** DEFINE\_PAYROLL\_RULES\_(GBL)

**Component:** GP\_BRACKET

**Page:** GP\_PIN

**Action:** A/UD/DA

### Formulas (District)

Define a formula element using mathematical and logical operands.

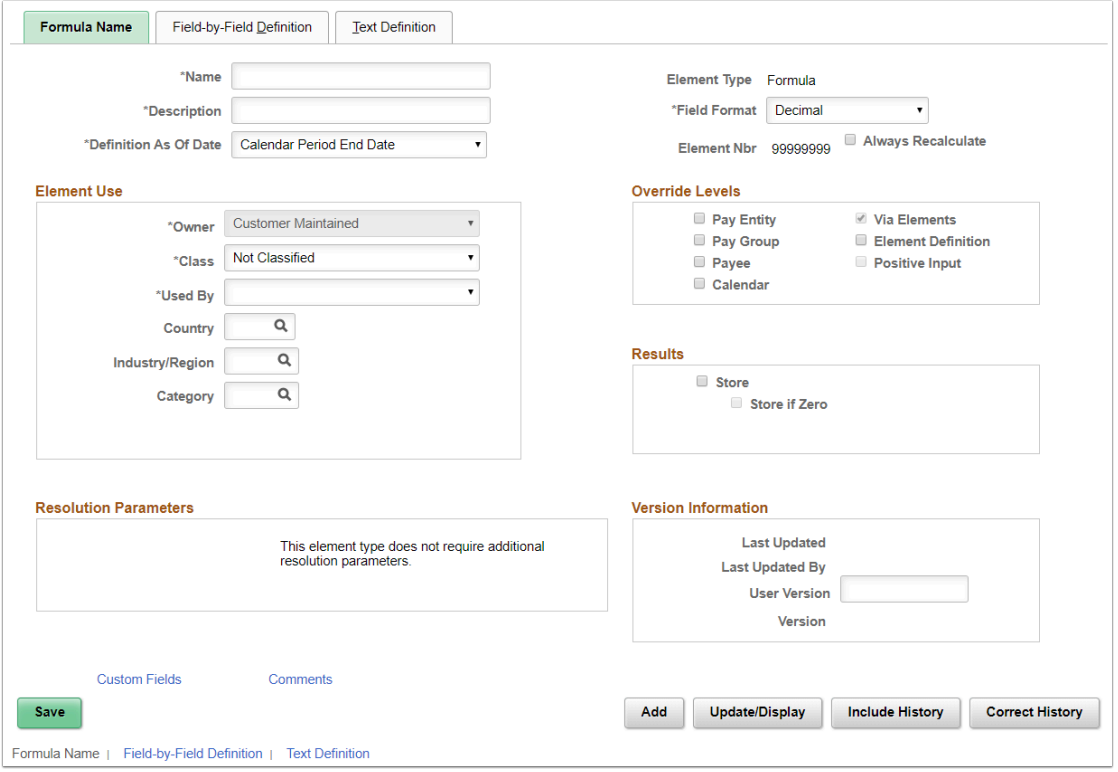

**Navigation:** NavBar > Navigator > Set Up HCM > Product Related > Global Payroll & Absence Mgmt > Elements > Supporting Elements > Formulas

### **Security:**

- ZD Absence Mgmt Local Config
- ZD\_AM\_ABS\_MGMT\_CFG
- ZZ\_AM\_MAINT\_ABS\_WORK\_SCHED\_CFG

**Menu:** DEFINE\_PAYROLL\_RULES\_(GBL)

**Component:** GP\_FORMULA

**Page:** GP\_PIN

**Action:** A/UD/DA/C

### Proration Rules (District)

Define a proration element providing the numerator and denominator designation. Generic Global proration is used. GEN PO COUNT - Prorate Based on Work Hours.

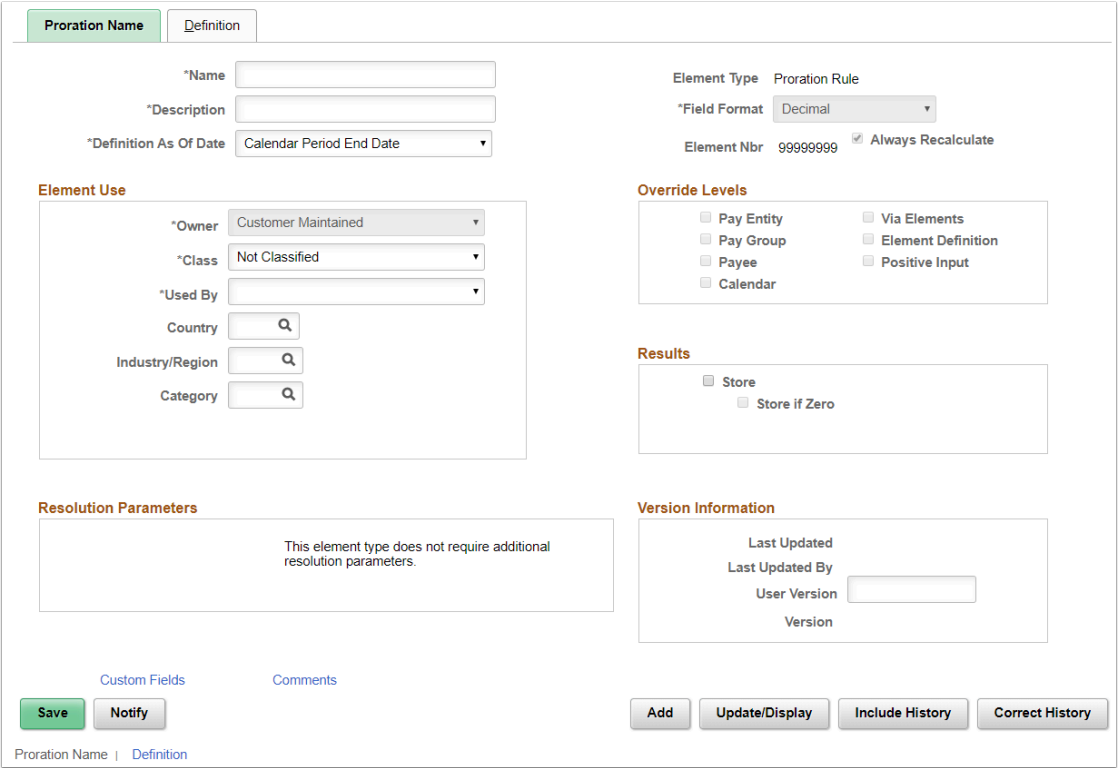

**Navigation:** NavBar > Navigator > Set Up HCM > Product Related > Global Payroll & Absence Mgmt > Elements > Supporting Elements > Proration Rules

### **Security:** Under Development

**Menu:** DEFINE\_PAYROLL\_RULES\_(GBL)

**Component:** GP\_PRORATION

**Page:** GP\_PRORATION

**Action:** A/UD/DA/C

# Pay Entities (District)

Define the organization responsible for making payments to payees.

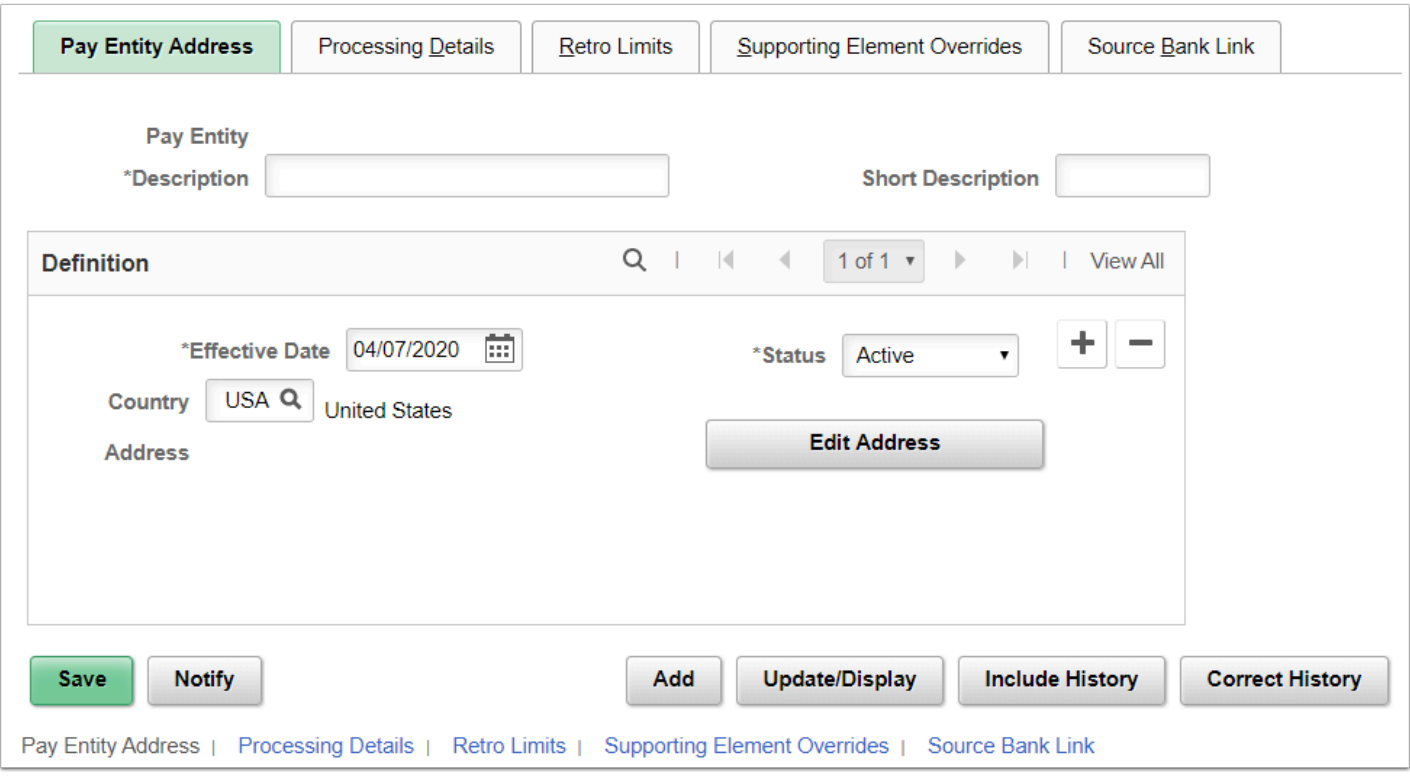

**Navigation:** NavBar > Navigator > Set Up HCM > Product Related > Global Payroll & Absence Mgmt > Framework > Organizational > Pay Entities

### **Security:**

- ZD Absence Mgmt Local Config
- ZZ AM MAINT ABS WORK SCHED CFG

**Menu:** DEFINE\_PAYROLL\_RULES\_(GBL)

**Component:** GP\_PYENT

**Page:** GP\_PYENT\_NAME

**Action:** A/UD/DA/C

# Pay Groups (District)

Categorize payees sharing the same pay characteristics into pay groups.

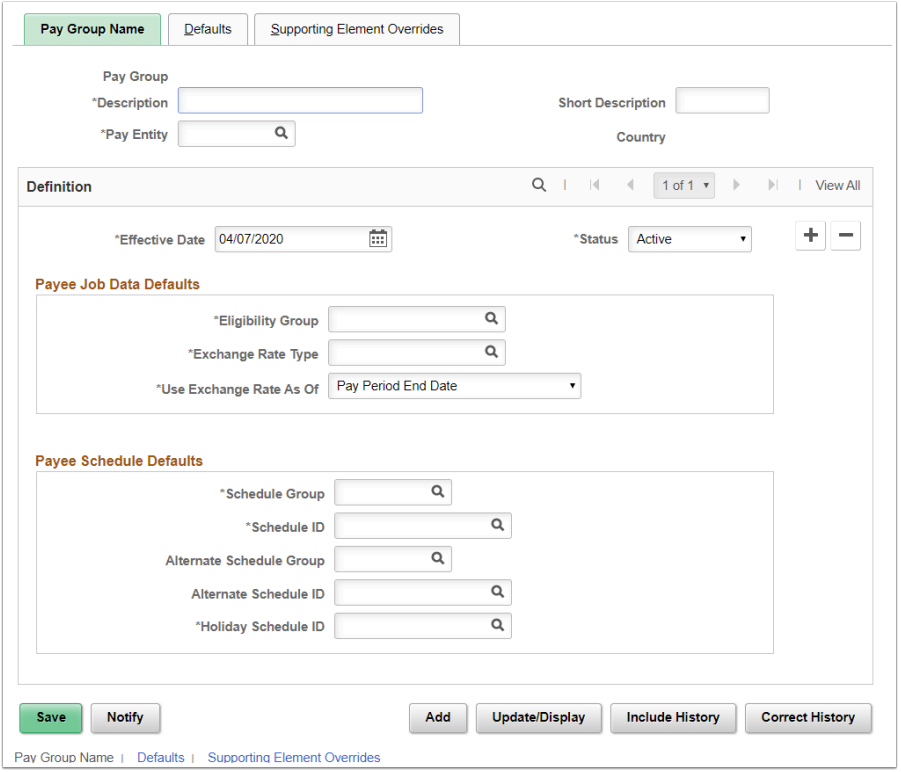

**Navigation:** NavBar > Navigator > Set Up HCM > Product Related > Global Payroll & Absence Mgmt > Framework > Organizational > Pay Groups

#### **Security:**

- ZD Absence Mgmt Local Config
- ZD\_AM\_ABS\_MGMT\_CFG
- ZZ\_AM\_MAINT\_ABS\_WORK\_SCHED\_CFG

**Menu:** DEFINE\_PAYROLL\_RULES\_(GBL)

**Component:** GP\_PYGRP

**Page:** GP\_PYGRP\_NAME

**Action:** UD/DA

# Eligibility Groups (District)

Define eligibility groups for which a payee population might be eligible.

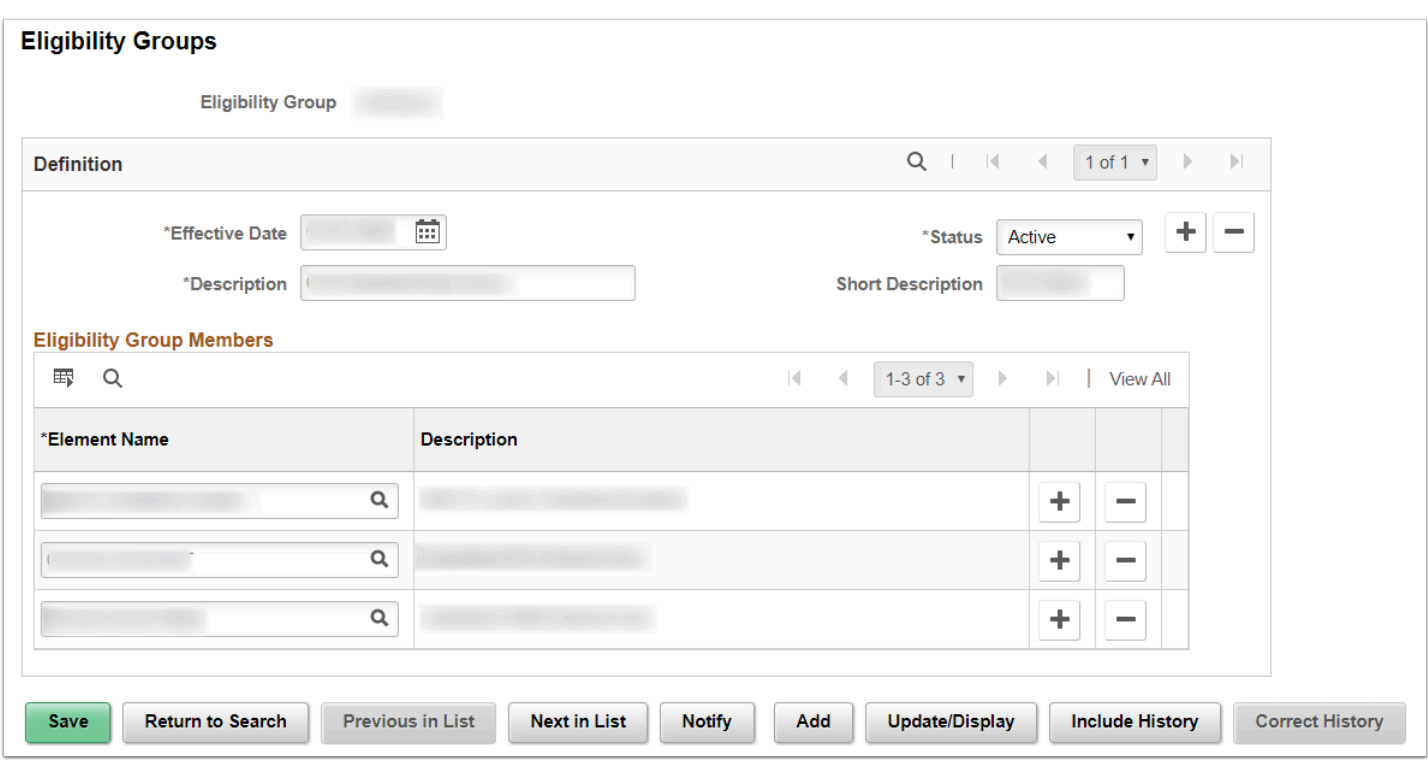

**Navigation:** NavBar > Navigator > Set Up HCM > Product Related > Global Payroll & Absence Mgmt > Framework > Organizational > Eligibility Groups

### **Security:**

- ZD Absence Mgmt Local Config
- ZD\_AM\_ABS\_MGMT\_CFG
- ZZ\_AM\_MAINT\_ABS\_WORK\_SCHED\_CFG

**Menu:** DEFINE\_PAYROLL\_RULES\_(GBL)

**Component:** GP\_ELIG\_GROUP

**Page:** GP\_ELIG\_GROUP

**Action:** A/UD/DA/C

### Element Groups (District)

Define groups of elements to be used with various types of processing.

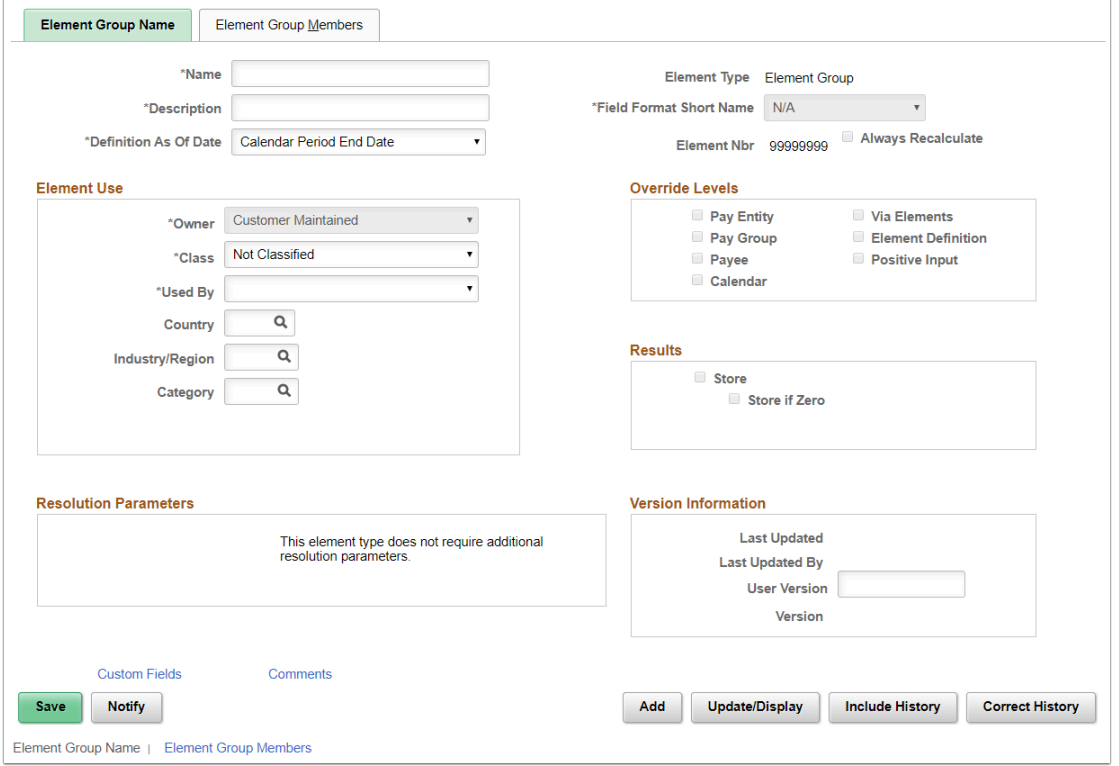

**Navigation:** NavBar > Navigator > Set Up HCM > Product Related > Global Payroll & Absence Mgmt > Elements > Element Groups

### **Security:**

- ZD Absence Mgmt Local Config
- ZD\_AM\_ABS\_MGMT\_CFG
- ZZ\_AM\_MAINT\_ABS\_WORK\_SCHED\_CFG

**Menu:** DEFINE\_PAYROLL\_RULES\_(GBL)

**Component:** GP\_ELEMENT\_GROUP

**Page:** GP\_PIN

**Action:** A/UD/DA/C

### Sections (District)

Group and order elements into sections for payroll or absence processing.

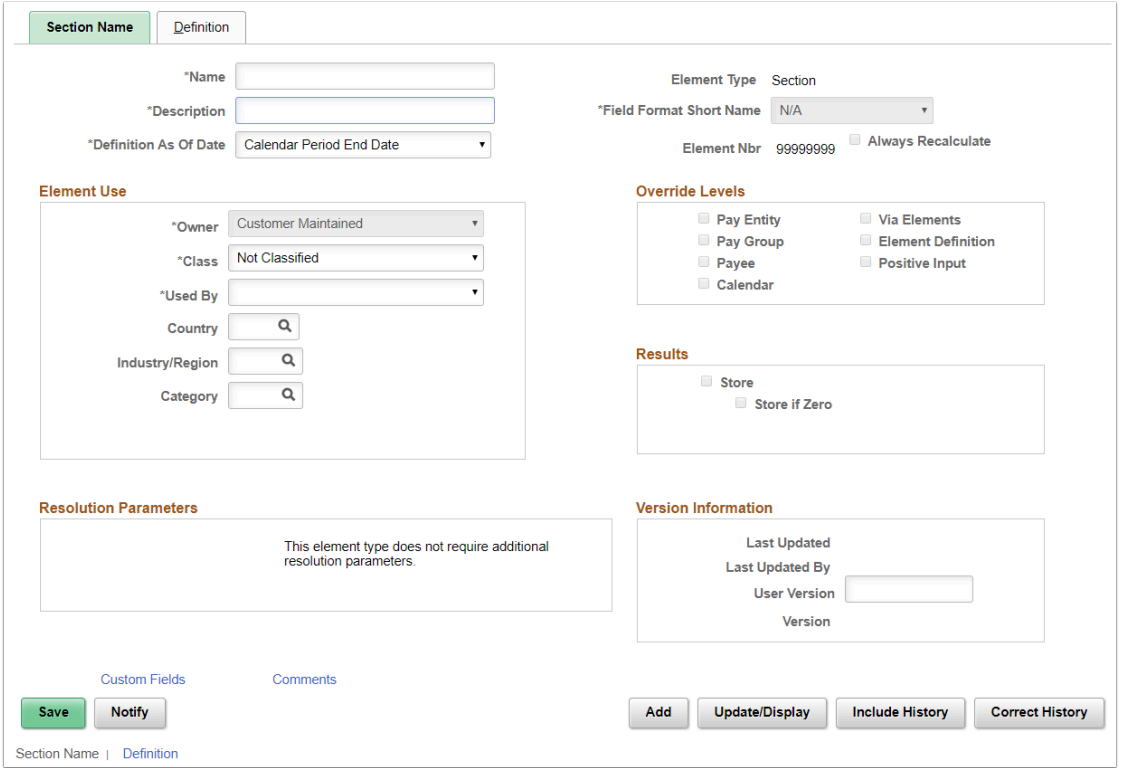

**Navigation:** NavBar > Navigator > Set Up HCM > Product Related > Global Payroll & Absence Mgmt > Framework > Processing > Sections

### **Security:**

- ZD Absence Mgmt Local Config
- ZD\_AM\_ABS\_MGMT\_CFG
- ZZ\_AM\_MAINT\_ABS\_WORK\_SCHED\_CFG

**Menu:** DEFINE\_PAYROLL\_RULES\_(GBL)

**Component:** GP\_SECTION

**Page:** GP\_PIN

**Action:** A/UD/DA/C

### Process Lists (District)

Define process lists with sections, pay accumulators, and calculation type.

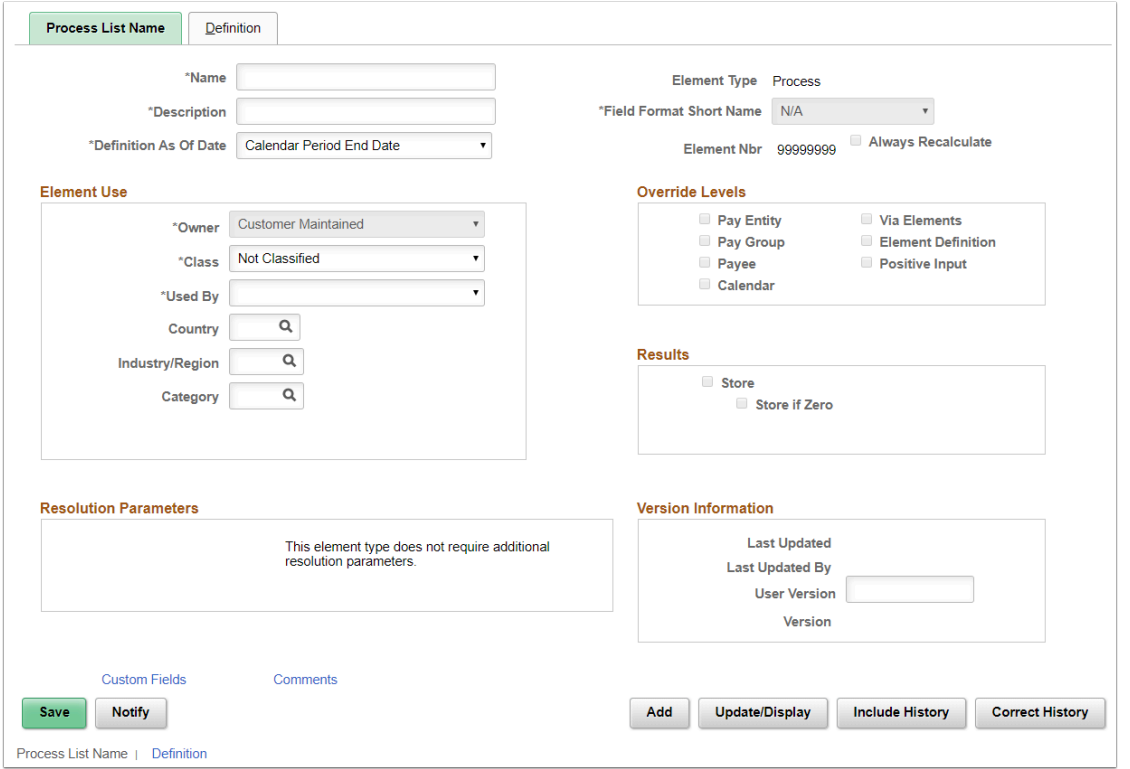

**Navigation:** NavBar > Navigator > Set Up HCM > Product Related > Global Payroll & Absence Mgmt > Framework > Processing > Process Lists

### **Security:**

- ZD Absence Mgmt Local Config
- ZD\_AM\_ABS\_MGMT\_CFG
- ZZ\_AM\_MAINT\_ABS\_WORK\_SCHED\_CFG

**Menu:** DEFINE\_PAYROLL\_RULES\_(GBL)

**Component:** GP\_PROCESS

**Page:** GP\_PIN

**Action:** A/UD/DA/C

### Run Types (District)

Define a run type for a payroll or absence run; associate TRCs and VC earnings.

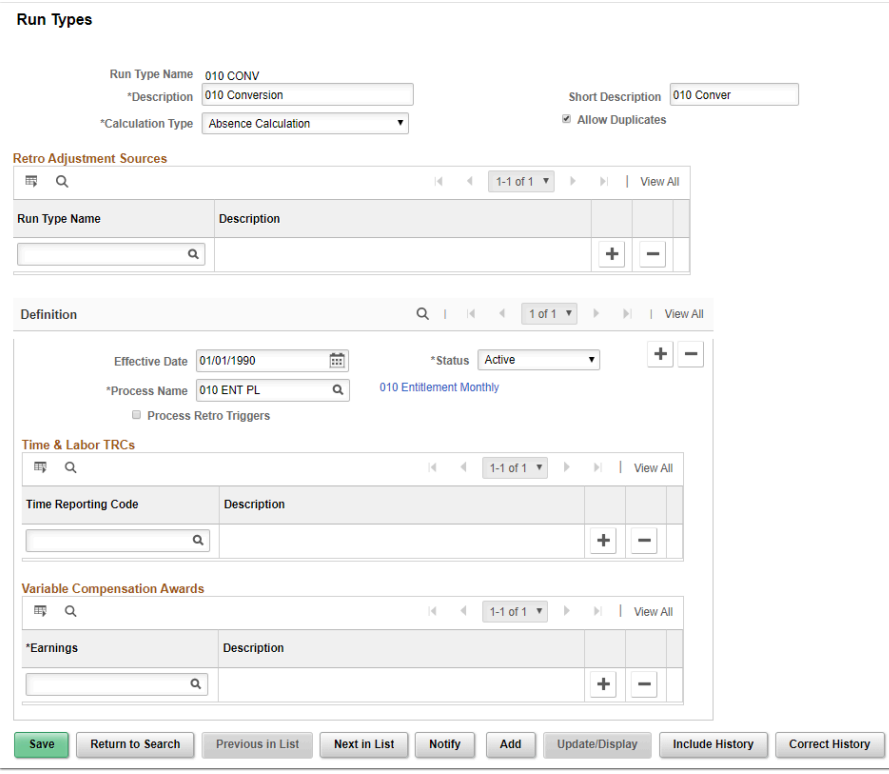

**Navigation:** NavBar > Navigator > Set Up HCM > Product Related > Global Payroll & Absence Mgmt > Framework > Processing > Run Types

#### **Security:**

- ZD Absence Mgmt Local Config
- ZD\_AM\_ABS\_MGMT\_CFG
- ZZ\_AM\_MAINT\_ABS\_WORK\_SCHED\_CFG

**Menu:** DEFINE\_PAYROLL\_RULES\_(GBL)

**Component:** GP\_RUN\_TYPE

**Page:** GP\_RUN\_TYPE

**Action:** A/UD/DA/C

### Periods (District)

Define period parameters like begin and end.

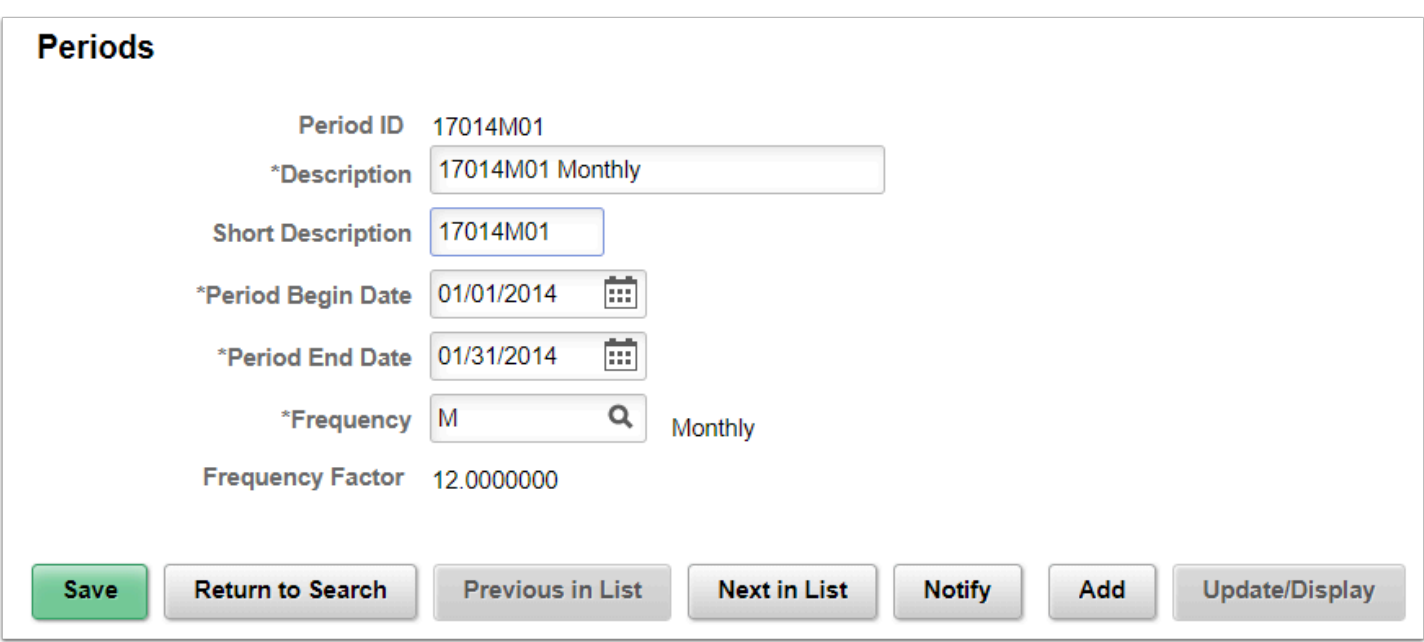

**Navigation:** NavBar > Navigator > Set Up HCM > Product Related > Global Payroll & Absence Mgmt > Framework > Calendars > Periods

### **Security:**

- ZD Absence Mgmt Local Config
- ZD\_AM\_ABS\_MGMT\_CFG
- ZZ\_AM\_MAINT\_ABS\_WORK\_SCHED\_CFG

**Menu:** DEFINE\_PAYROLL\_RULES\_(GBL)

**Component:** GP\_CALNEDAR\_PERIOD

**Page:** GP\_CALENDAR\_PERIOD

**Action:** A/UD/DA/C

### Calendars (District)

Define calendar parameters such as payee selection and generation control.

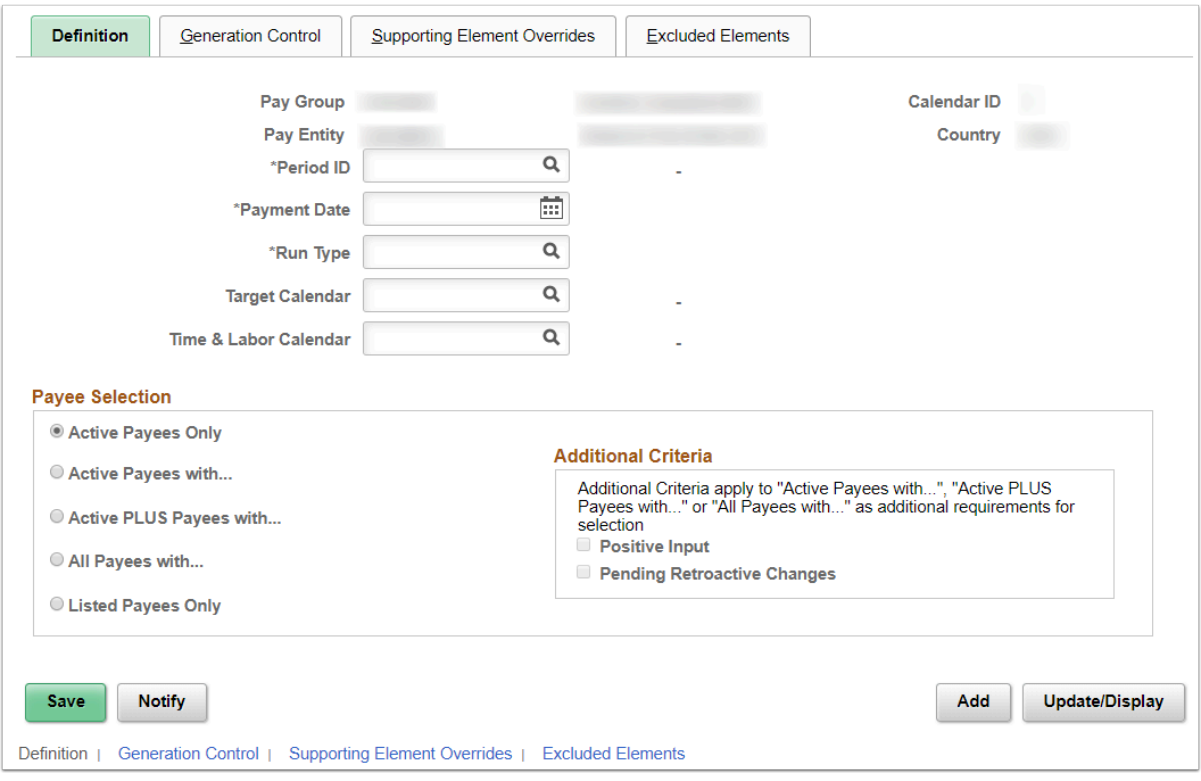

**Navigation:** NavBar > Navigator > Set Up HCM > Product Related > Global Payroll & Absence Mgmt > Framework > Calendars > Calendars

#### **Security:**

- ZD Absence Mgmt Local Config
- ZD\_AM\_ABS\_MGMT\_CFG
- ZZ\_AM\_MAINT\_ABS\_WORK\_SCHED\_CFG

**Menu:** DEFINE\_PAYROLL\_RULES\_(GBL)

**Component:** GP\_CALNEDAR

**Page:** GP\_CALENDAR1

**Action:** A/UD/DA

### Calendar Groups (District)

Define calendars to be run simultaneously in one group.

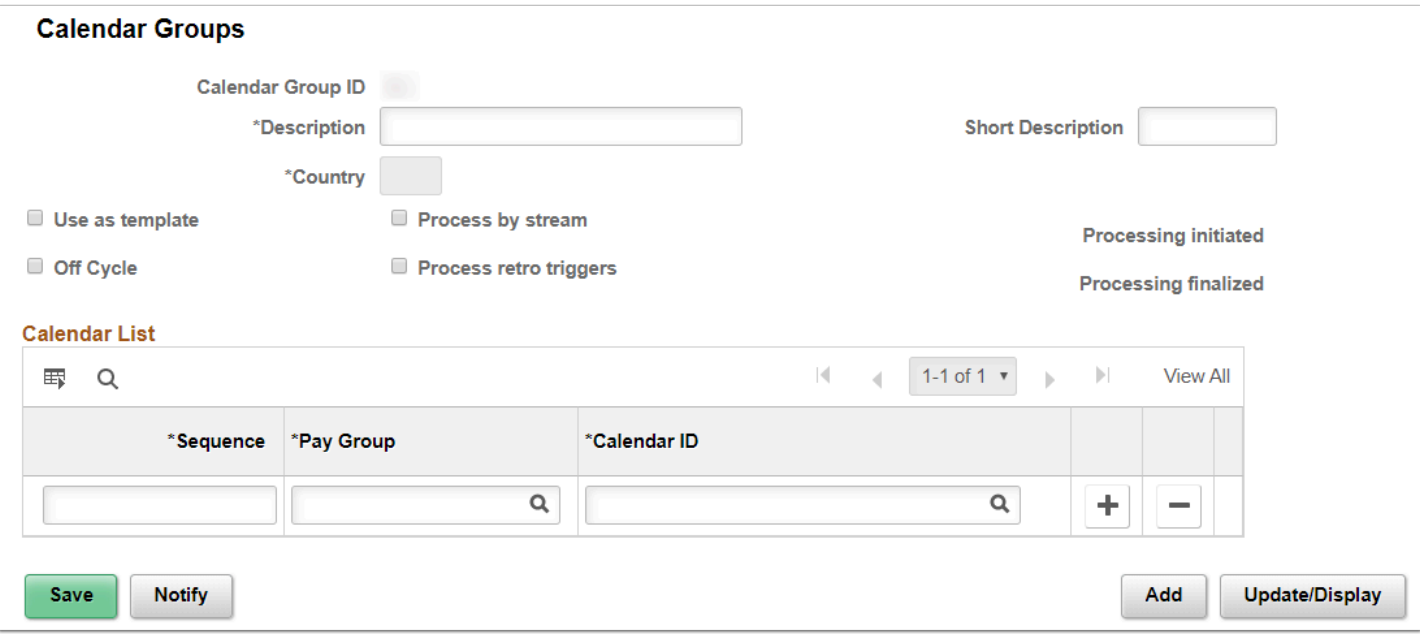

**Navigation:** NavBar > Navigator > Set Up HCM > Product Related > Global Payroll & Absence Mgmt > Framework > Calendars > Calendar Groups

#### **Security:**

- ZD Absence Mgmt Local Config
- ZD\_AM\_ABS\_MGMT\_CFG
- ZZ\_AM\_MAINT\_ABS\_WORK\_SCHED\_CFG

**Menu:** DEFINE\_PAYROLL\_RULES\_(GBL)

**Component:** GP\_CALENDAR\_RUN

**Page:** GP\_CALENDAR\_RUN

**Action:** A/UD

# Country (Enterprise)

Setup Country configuration and rules for Absence Self Service.

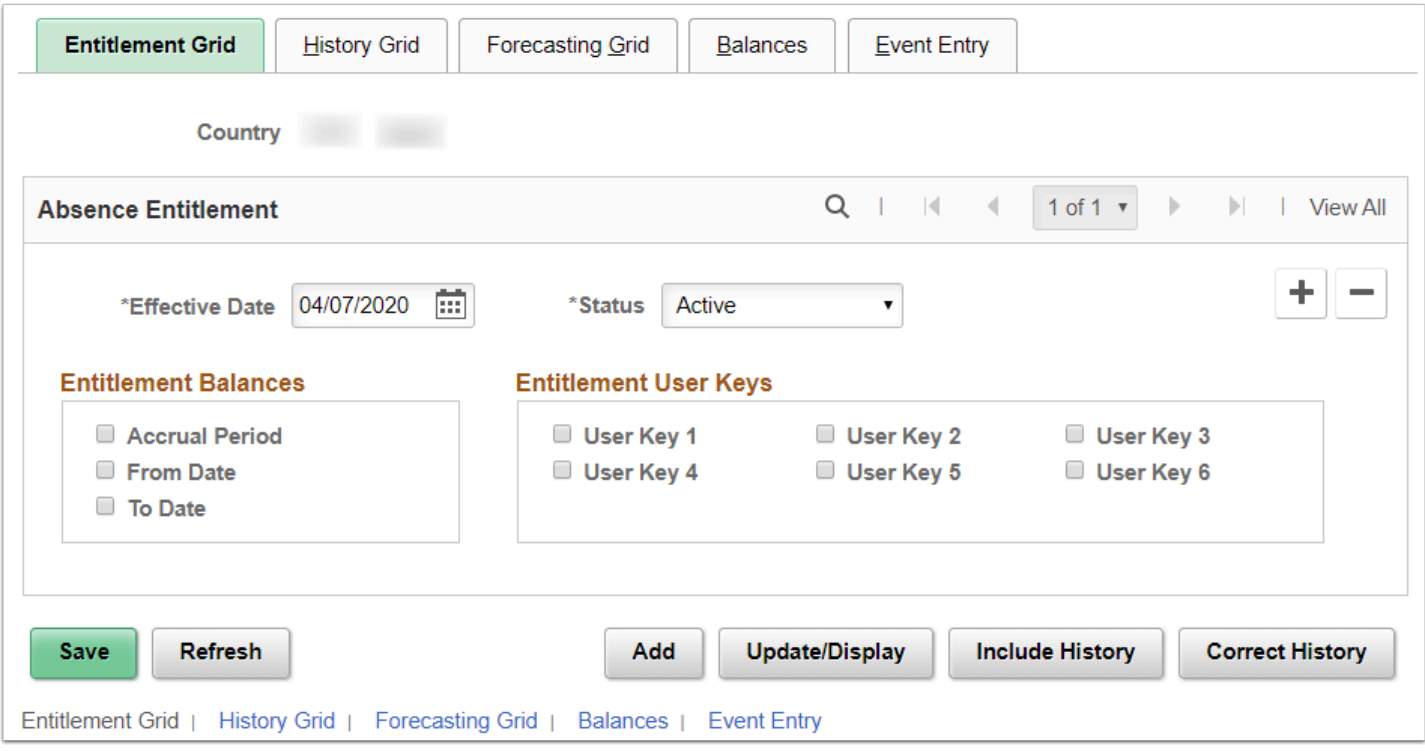

**Navigation:** NavBar > Navigator > Set Up HCM > Product Related > Global Payroll & Absence Mgmt > Absence Management > Country

### **Security:**

- ZD Absence Mgmt Local Config
- ZD\_AM\_ABS\_MGMT\_CFG
- ZZ\_AM\_MAINT\_ABS\_WORK\_SCHED\_CFG

**Menu:** DEFINE\_PAYROLL\_RULES\_(GBL)

**Component:** GP\_ABS\_SS\_CNTRY

**Page:** GP\_ABS\_SS\_CNTRY1

**Action:** A/UD/DA/C

### Country Take

Set up country take configuration and rules for self-service.

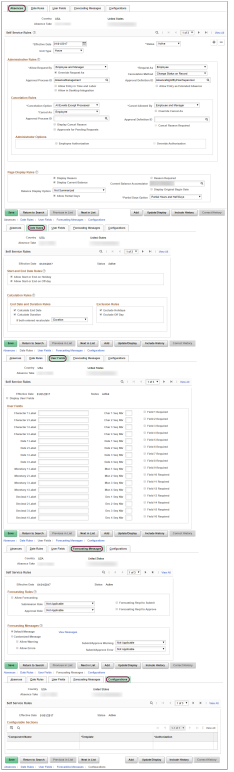

**Navigation:** NavBar > Navigator > Set Up HCM > Product Related > Global Payroll & Absence Mgmt > Absence Management > Country Take

### **Security:**

- ZD Absence Mgmt Local Config
- ZD\_AM\_ABS\_MGMT\_CFG
- ZZ\_AM\_MAINT\_ABS\_WORK\_SCHED\_CFG

**Menu:** DEFINE\_PAYROLL\_RULES\_(GBL)

**Component:** GP\_ABS\_BAL\_SS\_DEF

**Page:** GP\_ABS\_ELIG\_SS

**Action:** A/UD/DA/C